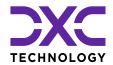

## **Update Checklist**

## **Dynamics 365 Business Central Online**

| Item | Environment | Description                                                               | Date | Done |
|------|-------------|---------------------------------------------------------------------------|------|------|
| 1    | All         | Access Business Central Admin<br>Centre                                   |      |      |
| 2    | All         | Add notification recipients and subscribe to Microsoft 365 Message Centre |      |      |
| 3    | All         | Set update windows                                                        |      |      |
| 4    | All         | Telemetry / Applications Insights                                         |      |      |
|      | W           | hen update notifications are received                                     |      |      |
| 5    | All         | Attend DXC "What's New" Webinar and review release notes                  |      |      |
| 6    | Sandbox     | Create a sandbox                                                          |      |      |
| 7    | Sandbox     | Integration setup                                                         |      |      |
| 8    | Sandbox     | Set update date                                                           |      |      |
| 9    | Sandbox     | Test key processes                                                        |      |      |
| 10   | Production  | Set update date                                                           |      |      |